# 2\_2\_43\_Cucine\_Acqua\_1s\_pellet

Arpa Lombardia<br>15:28 08/04/2021

## **Table of Contents**

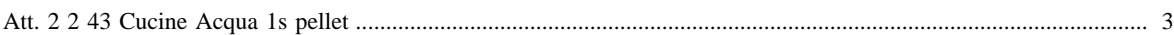

#### <span id="page-2-0"></span>[Attività precedente](http://inemar.arpalombardia.it/xwiki/bin/view/FontiEmissioni/2_2_43_Cucine_Acqua_1s_legna_e_similari) all'estate a controllato della controlla della controlla controlla di [Attività successiva](http://inemar.arpalombardia.it/xwiki/bin/view/FontiEmissioni/2_2_44_Cucine_Acqua_2s_legna_e_similari)

### **Att. 2 2 43 Cucine Acqua 1s pellet**

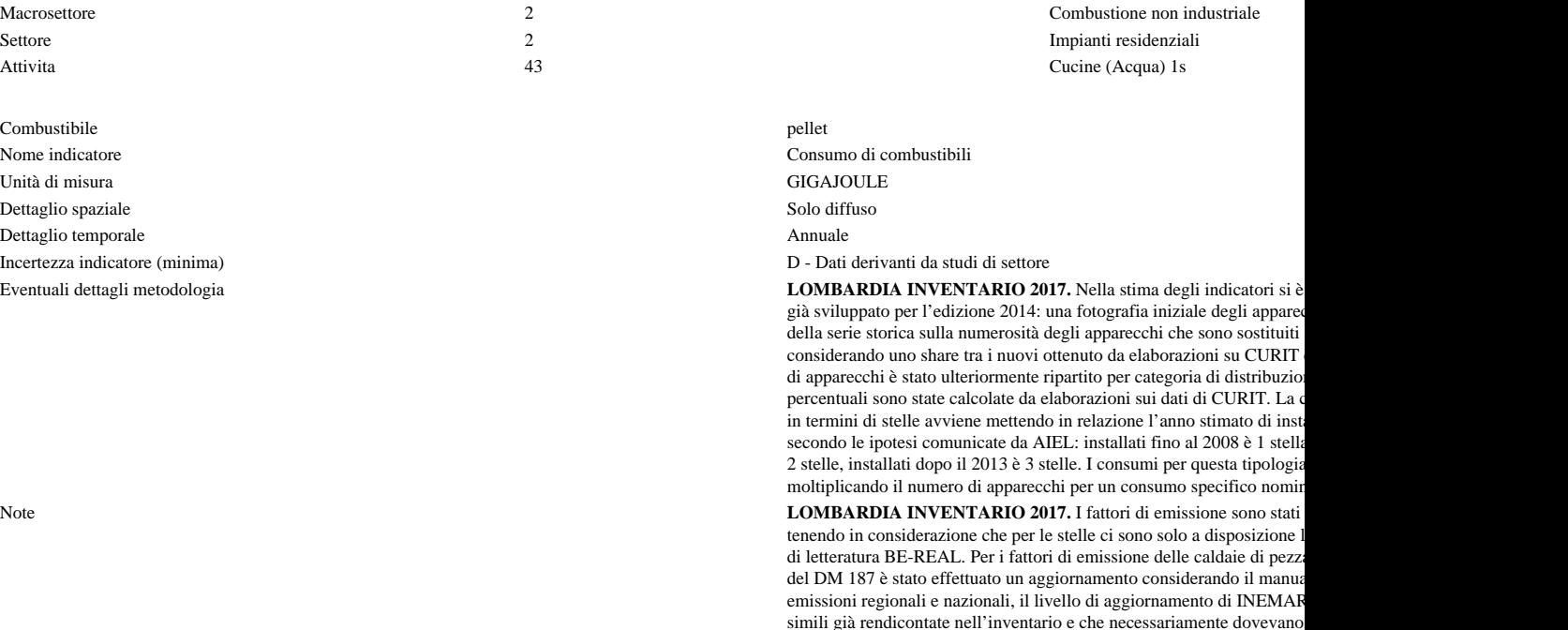

Fonte Proxy Link alla Fonte

Proxy comunale (id\_proxy = 320554)

Note proxy **LOMBARDIA INVENTARIO 2017.** Viene stimata la percentuale di consumo energetico di ciascun apparecchio a livello c indicatore totale ottenuto con spazializzazione confrontata con il bilancio energetico ed un fattore di correzione dei gradi gior

per le differenti categorie.

ritenuto opportuno partire delle linee guida EEA-EMEP, nella edizione riportino i FE di default per gli apparecchi. In altre parole, si è ipotizza relativi agli apparecchi con 1 stella. Per ciascuna categoria di apparecc calcolati i fattori di emissione dai limiti moltiplicandoli per i coefficien il PM10 è stato necessario impiegare delle ulteriori ipotesi in relazione condensabili. A valle di questa attività è poi necessaria una armonizzazione del trend tecnologico del trend te apparecchi, che è un punto estremante delicato viste le incertezze. Una quella di confrontare tali valutazioni con i Fattori di emissione dell'EE delle emissioni è il primo riferimento. In quello che è stato considerato parte quindi con il FE EEA-EMEP e poi in ordine crescente sulle stelle L'armonizzazione è necessaria nel momento in cui il trend non risulta versono miglioramento delle prestazioni. Nel caso in cui il FE iniziale risulta gi stimato dai limiti questo viene propagato alla categoria superiore fino a limite diventa controllante sulle prestazioni medie. La procedura appen i seguenti inquinanti: PM10, COVNM, NOx e CO. Per gli altri inquina fattori di emissione sono stati stimati per speciazione sul trend tecnolog anche le differenti frazioni). Mentre avendo verificato che rispetto alle emissione dei metalli sono gli stessi applicati per tutte le tecnologie, qu

Numero massimo di risultati:

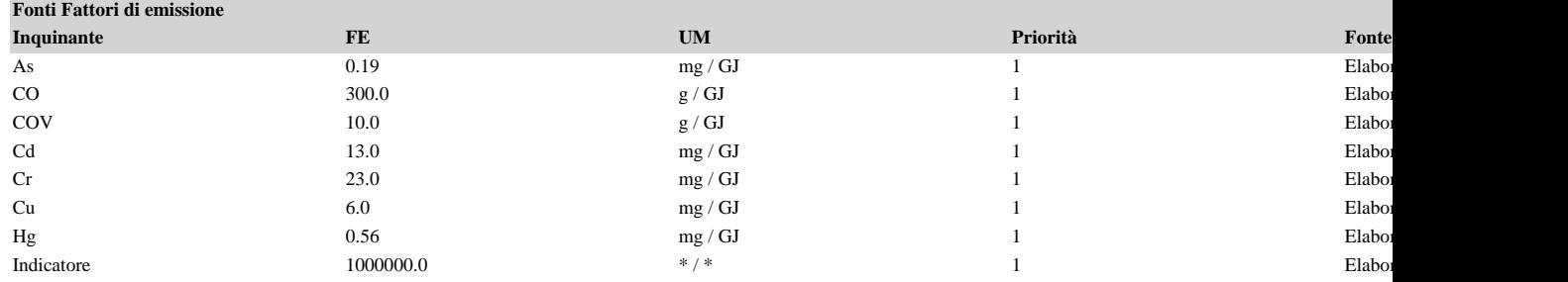

## FontiEmissioni - 2\_2\_43\_Cucine\_Acqua\_1s\_pellet

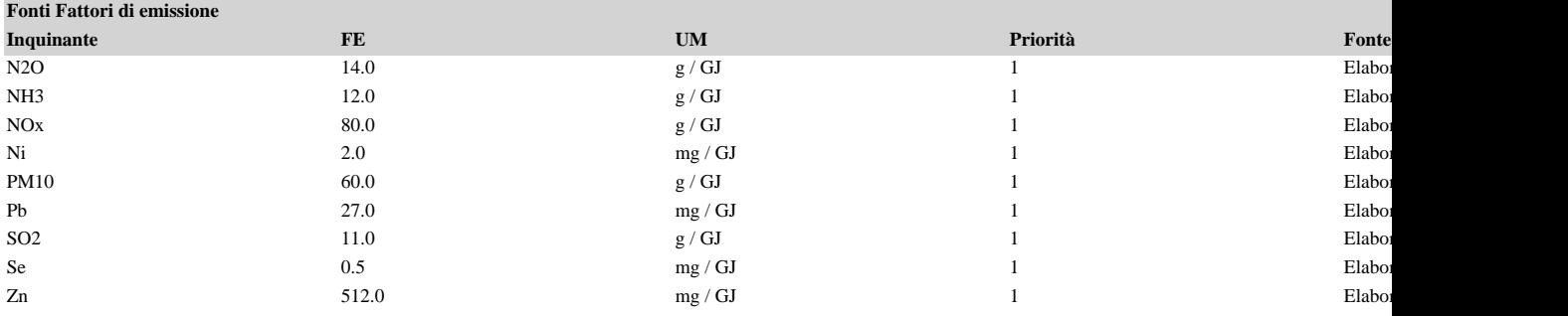

7) { var obj = document.getElementById("fepre"); obj.style.height = '168px'; obj.style.maxHeight = '168px'; }